# Processhantering, demoner, schemalagd körning, backup Linuxadministration I 1DV417

### Processhantering

- •Vad är en process?
- •Process ID (PID)
- •init
- •Föräldrar

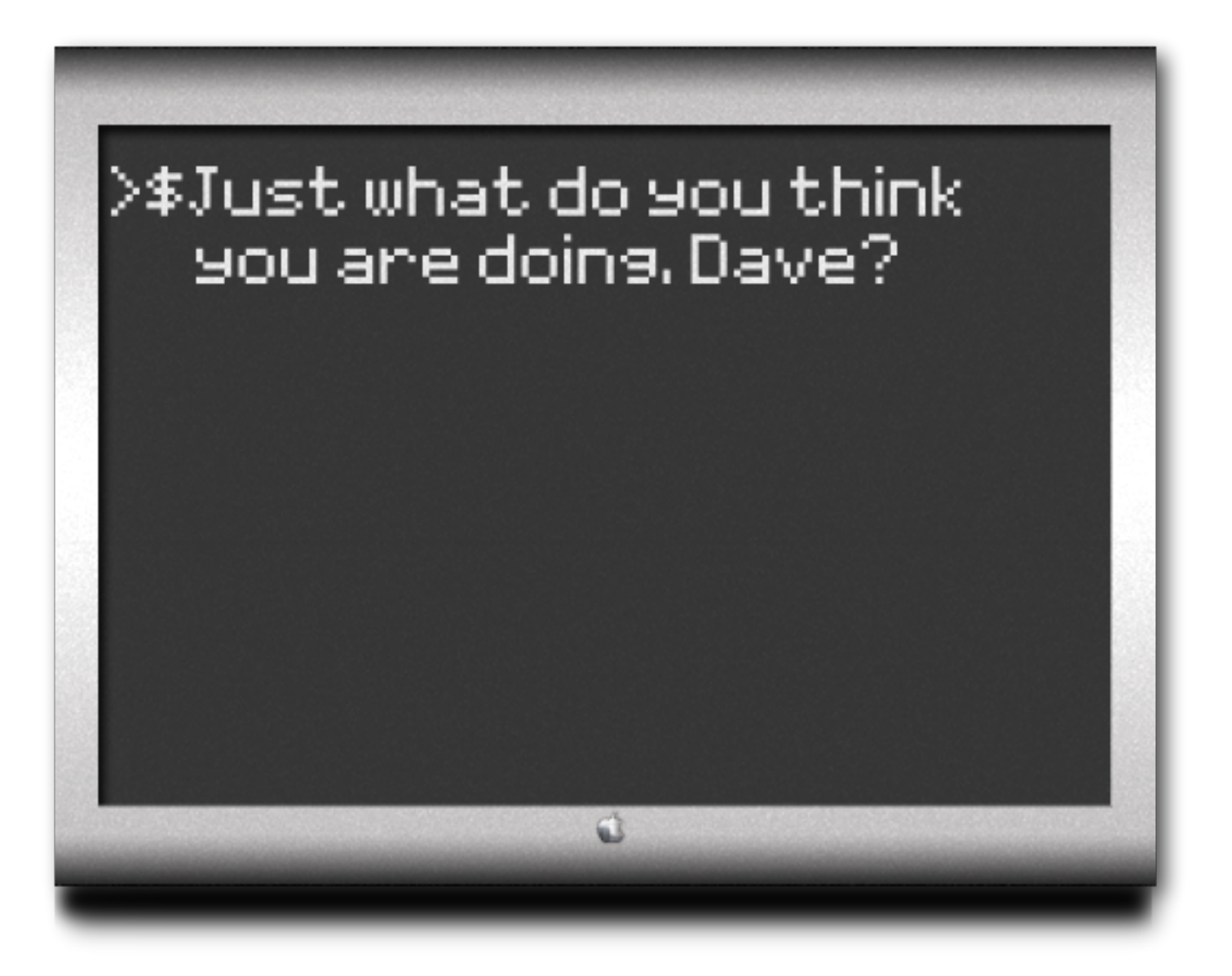

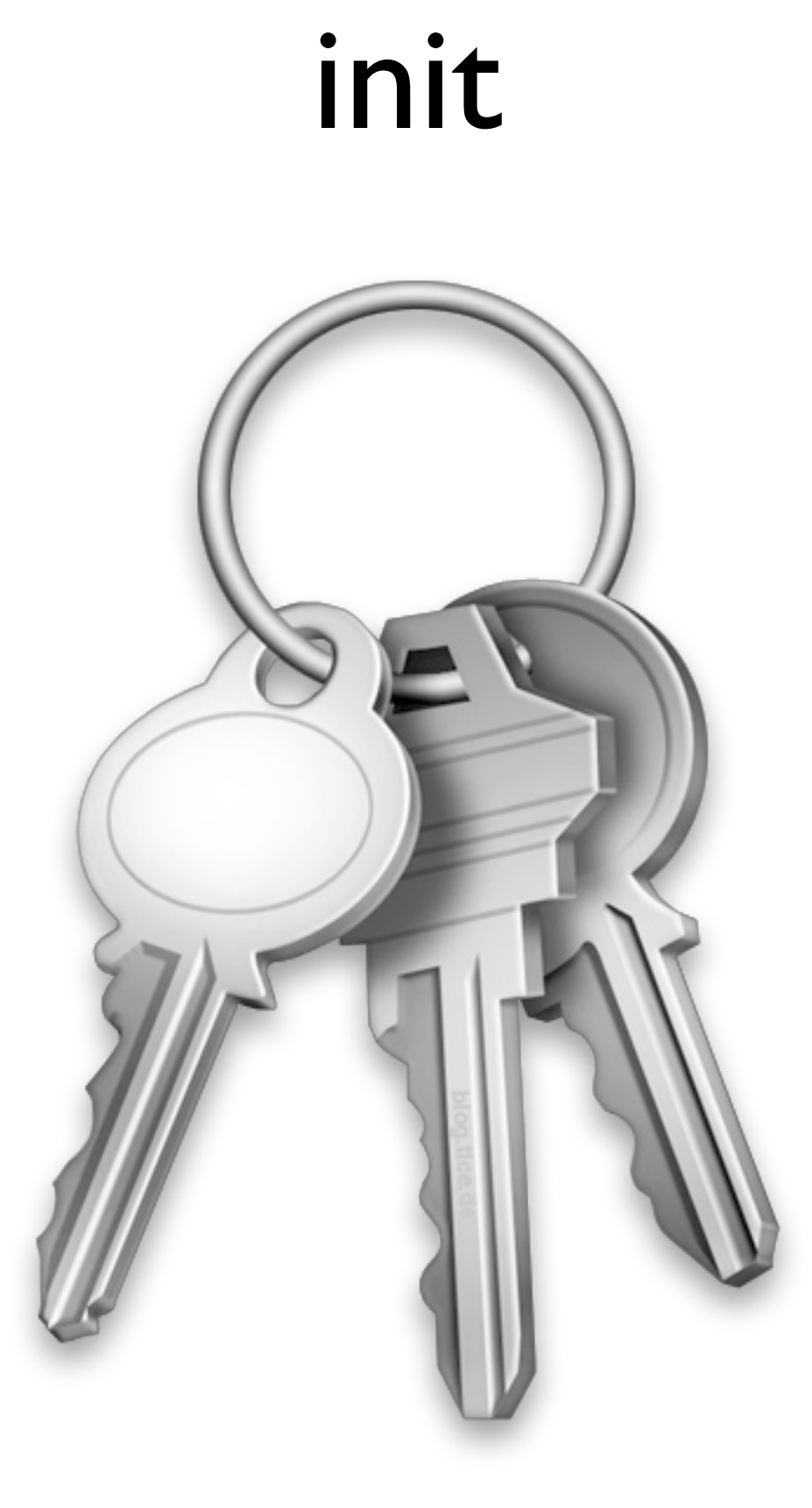

# init forts.

- Körnivåer (run levels)
- •0 Halt (Använd inte denna som init-standard)
- •1 Singleuser mode
- •2 Multiuser mode, utan NFS
- •3 Full multiuser mode
- •4 Inte använd
- $\bullet$ 5 XII
- •6 Omstart (Använd inte denna som init-standard)

ps

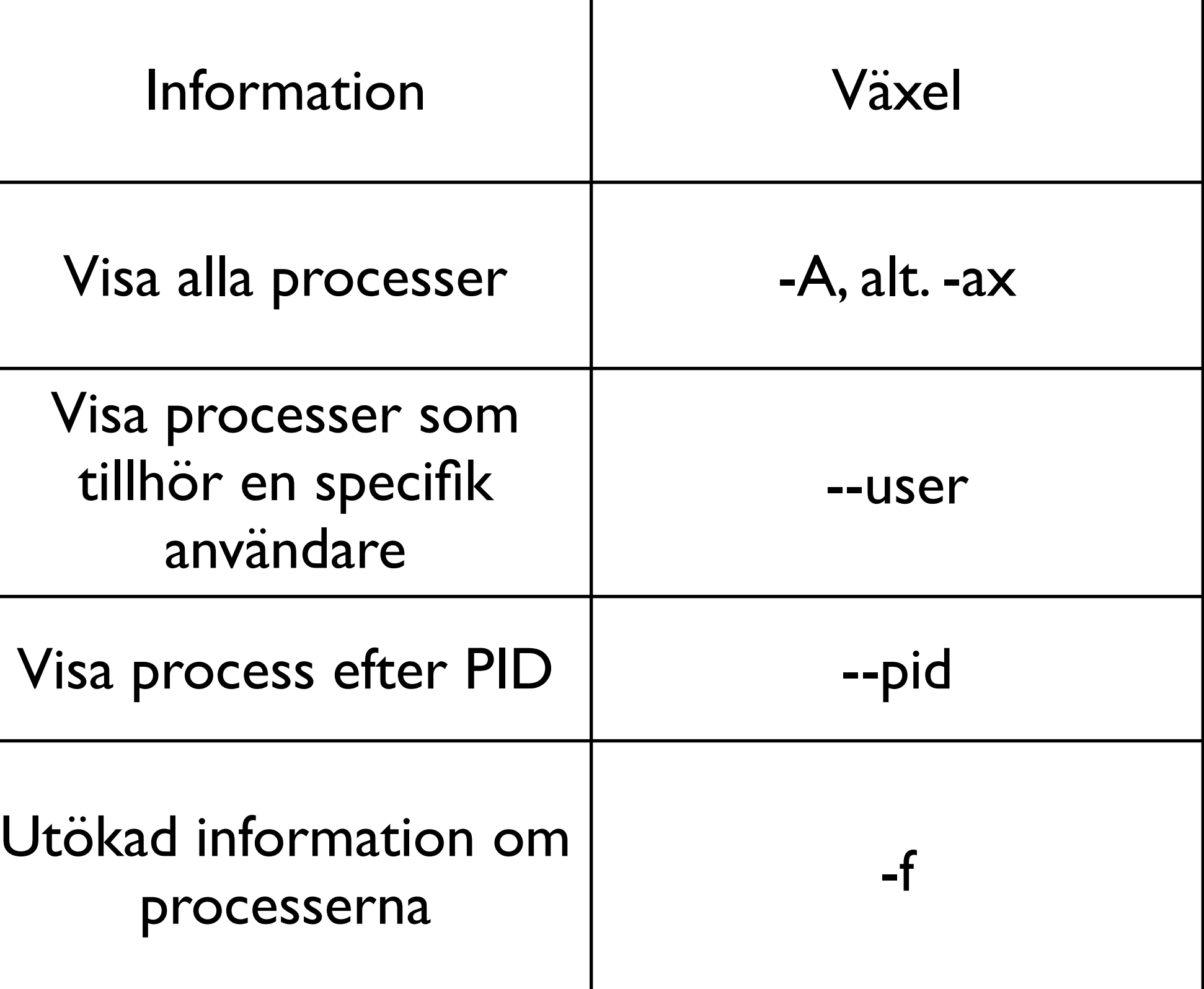

### ps -A | less

...

56323 ttys000 0:00.04 -bash 58522 ttys000 0:00.00 ps -A 58523 ttys000 0:00.00 less

...

top

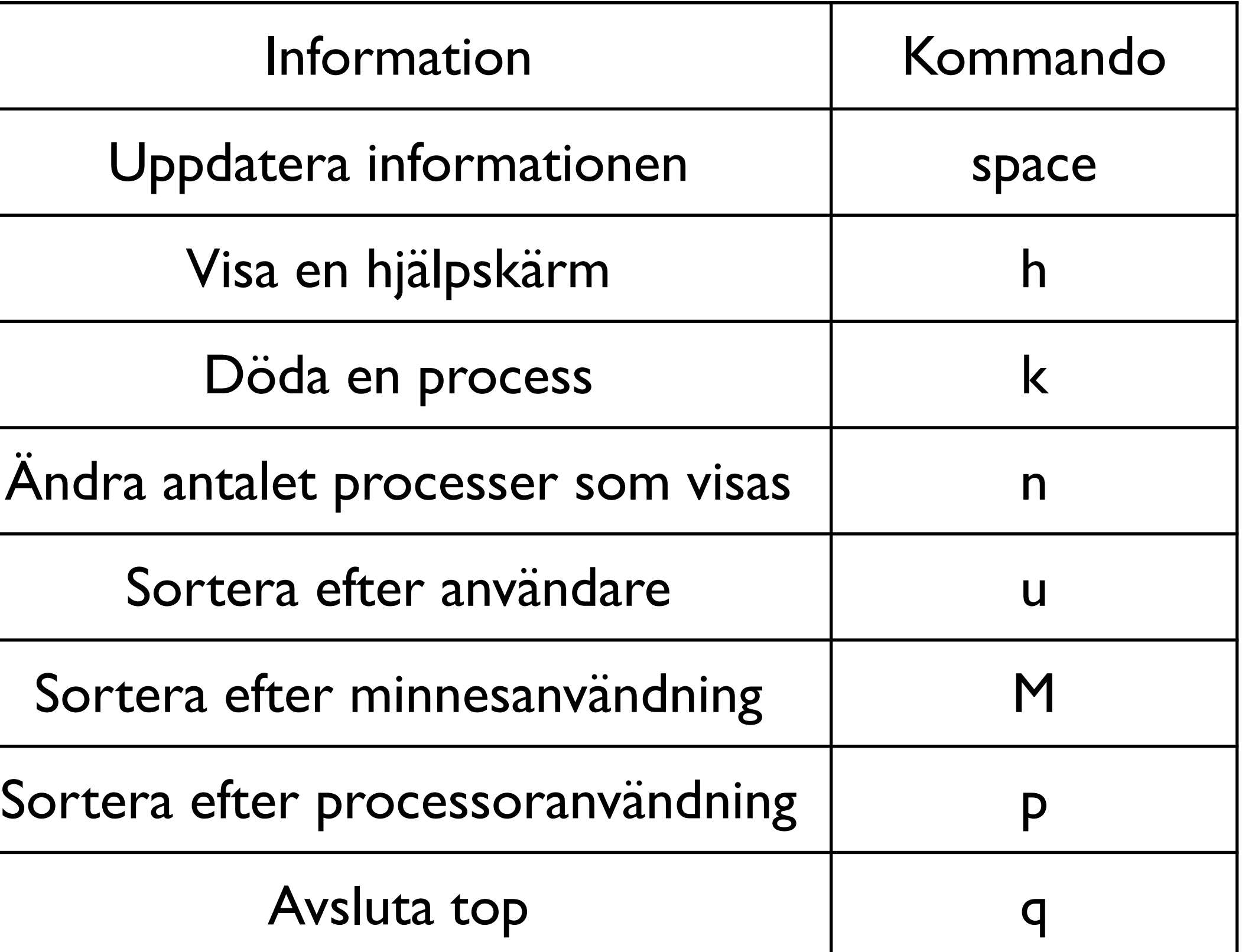

### Grafiskt interface

gnome-system-monitor

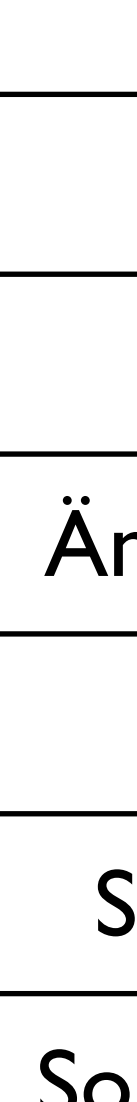

kill

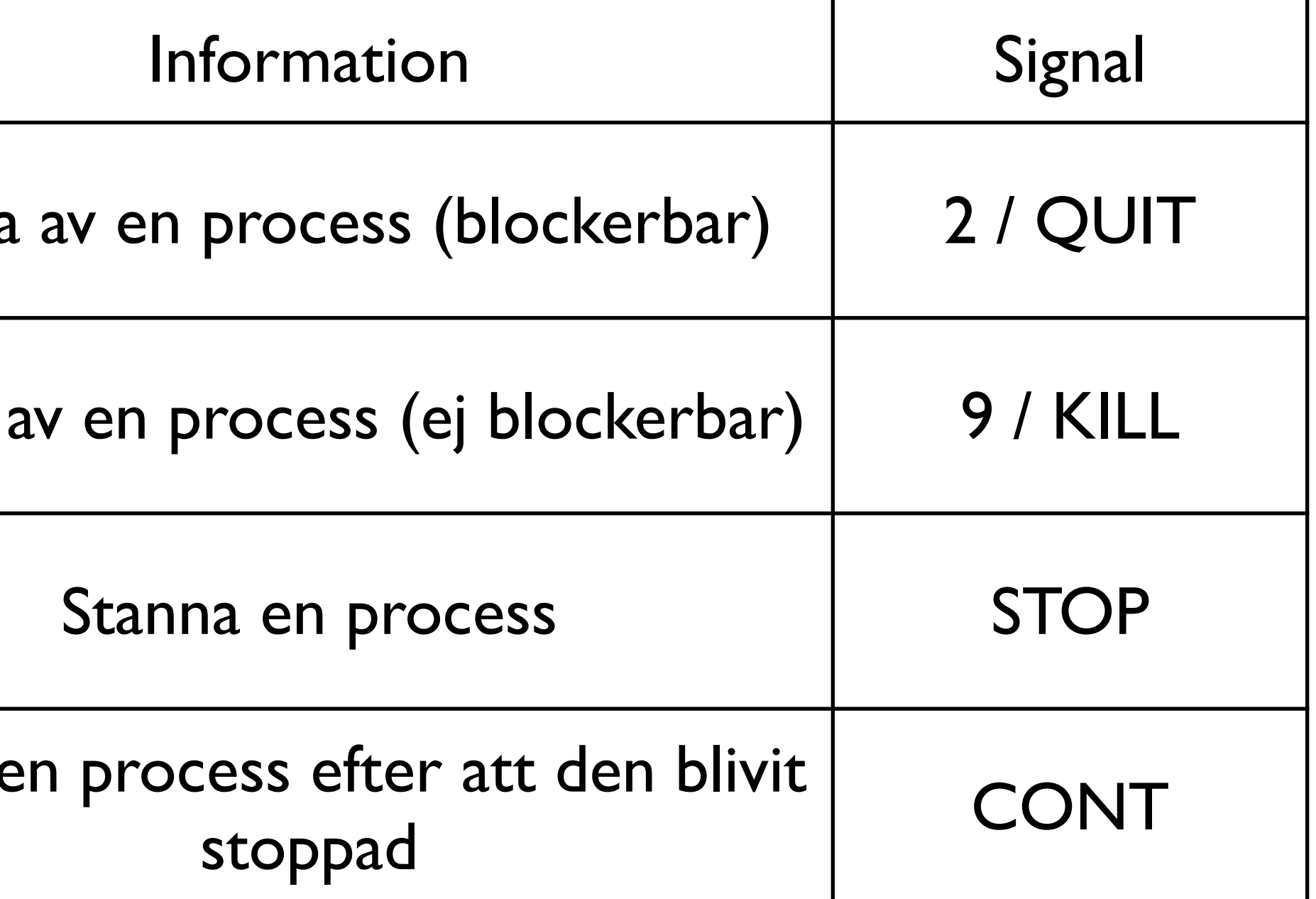

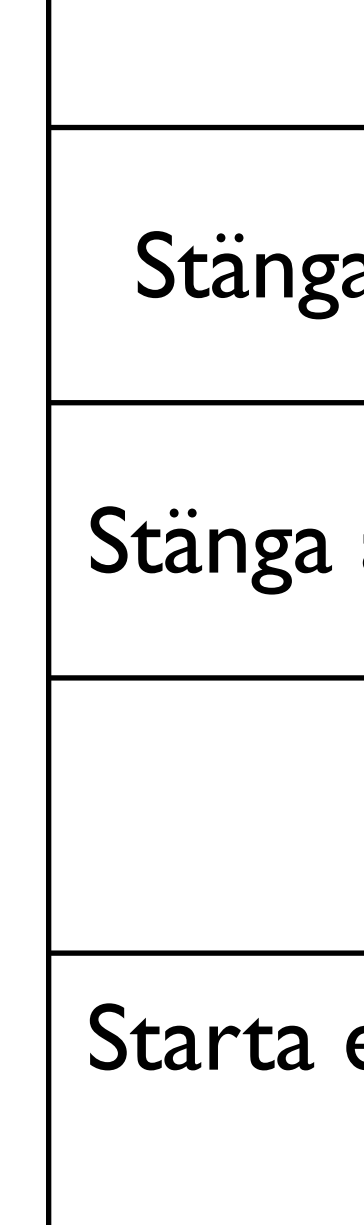

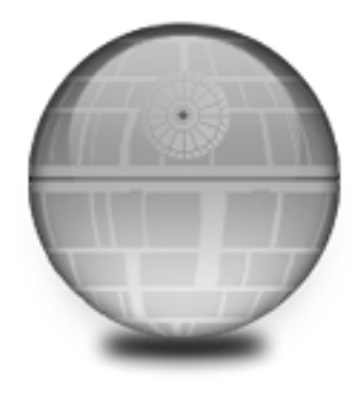

### kill -[signal] [PID]

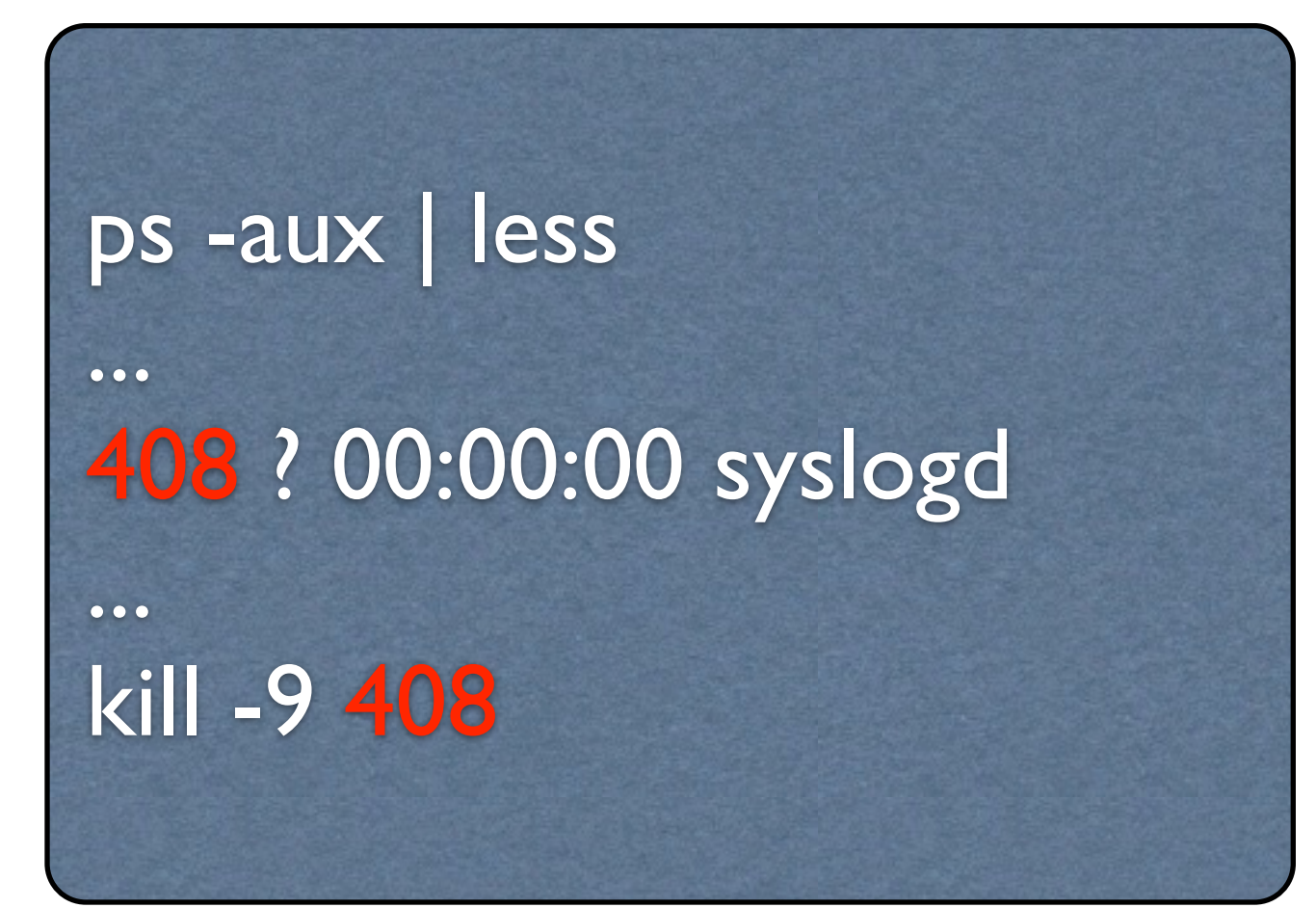

# Demoner (daemons)

### Bakgrundsprocesser Startas oftast vid uppstart av datorn Hanteras via scriptfiler som ligger under /etc/init.d

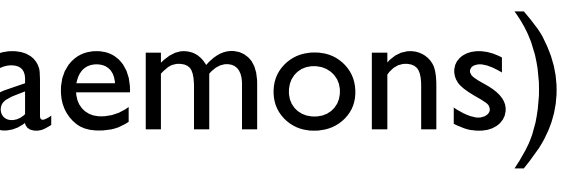

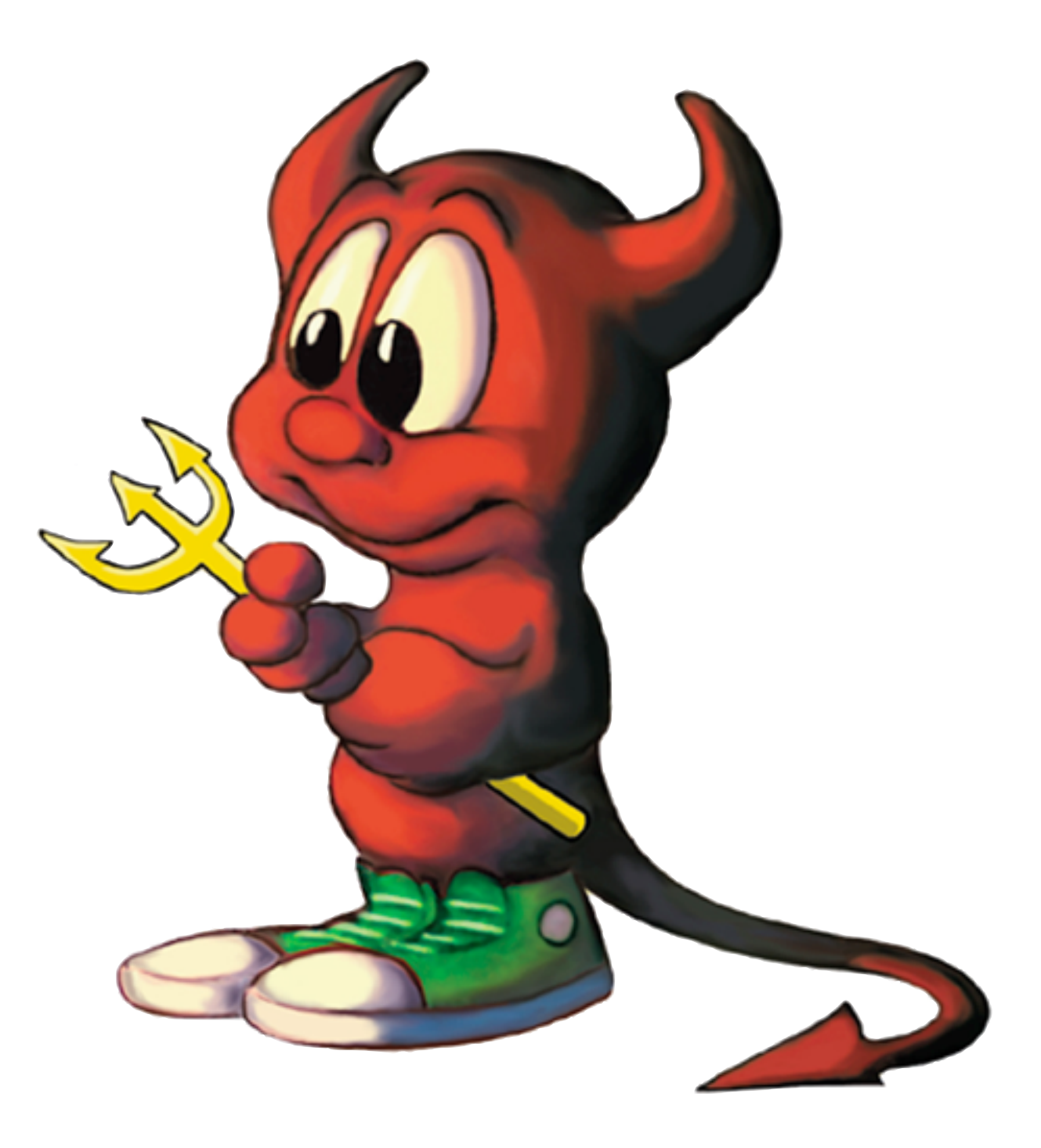

# inetd

### Super-server daemon

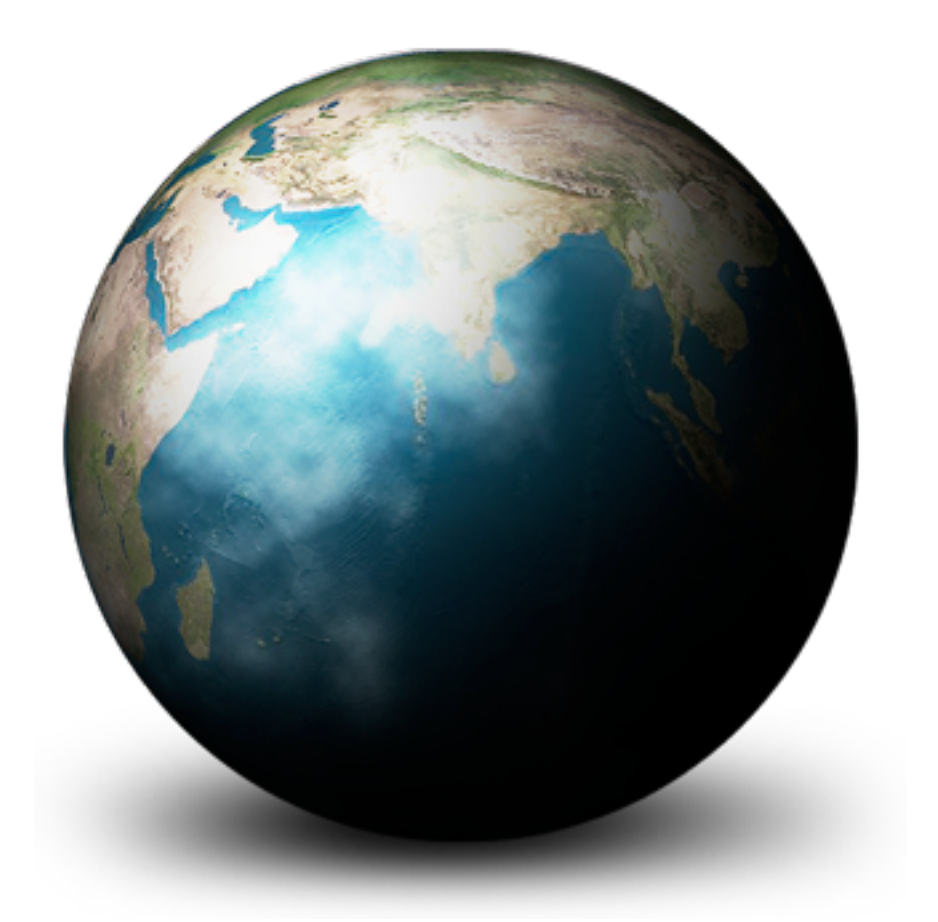

# inetd forts.

1. Förfrågan

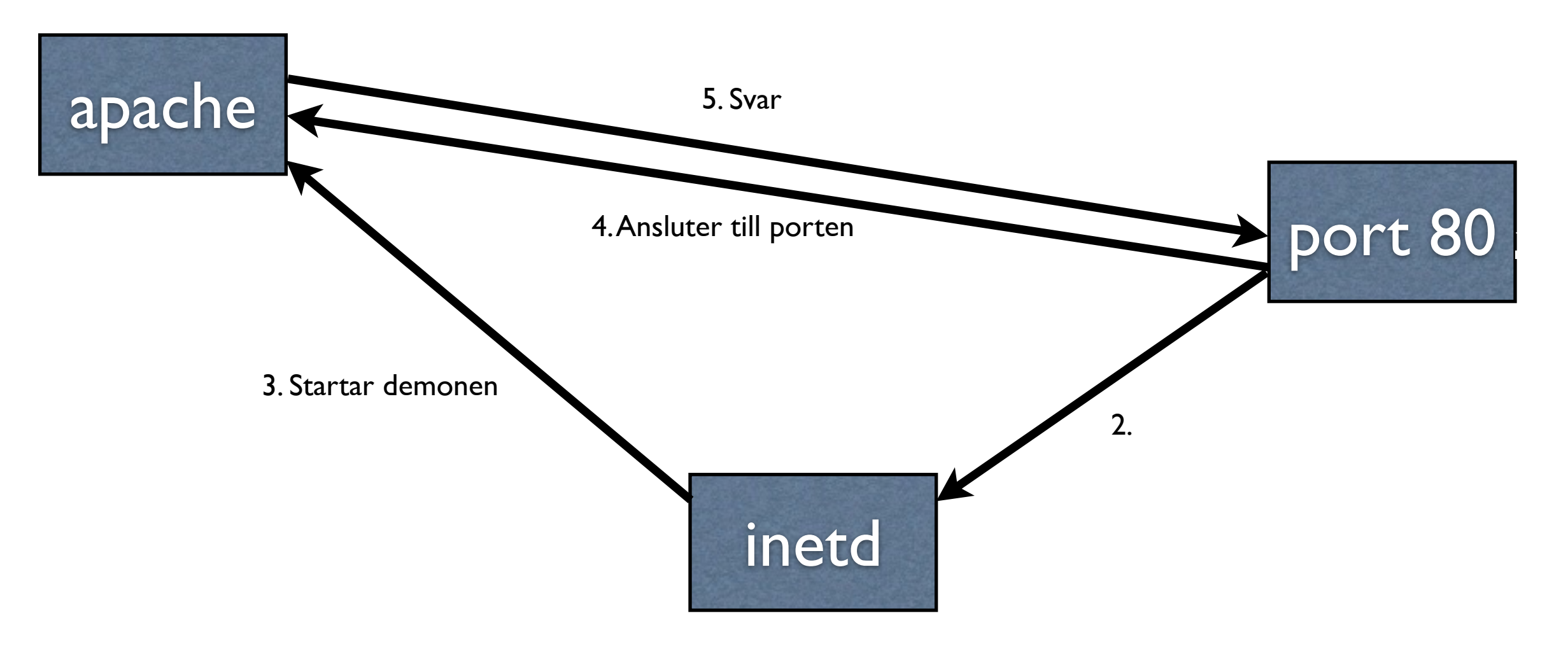

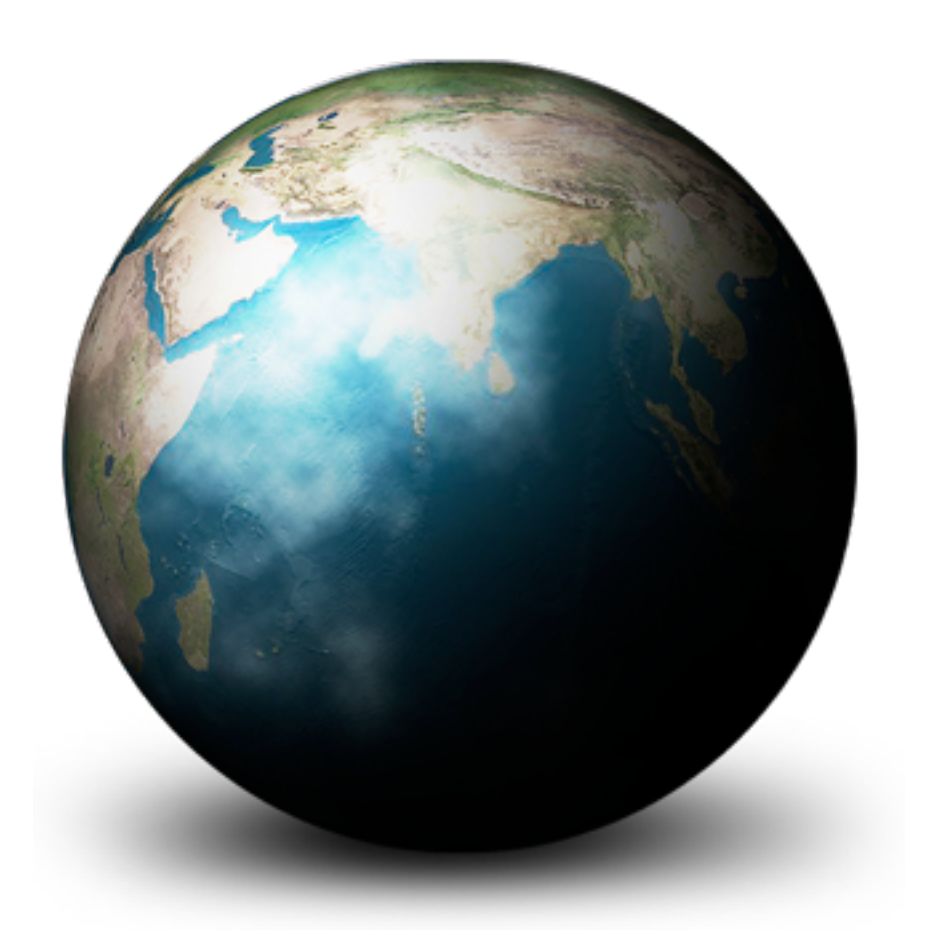

6. Svar

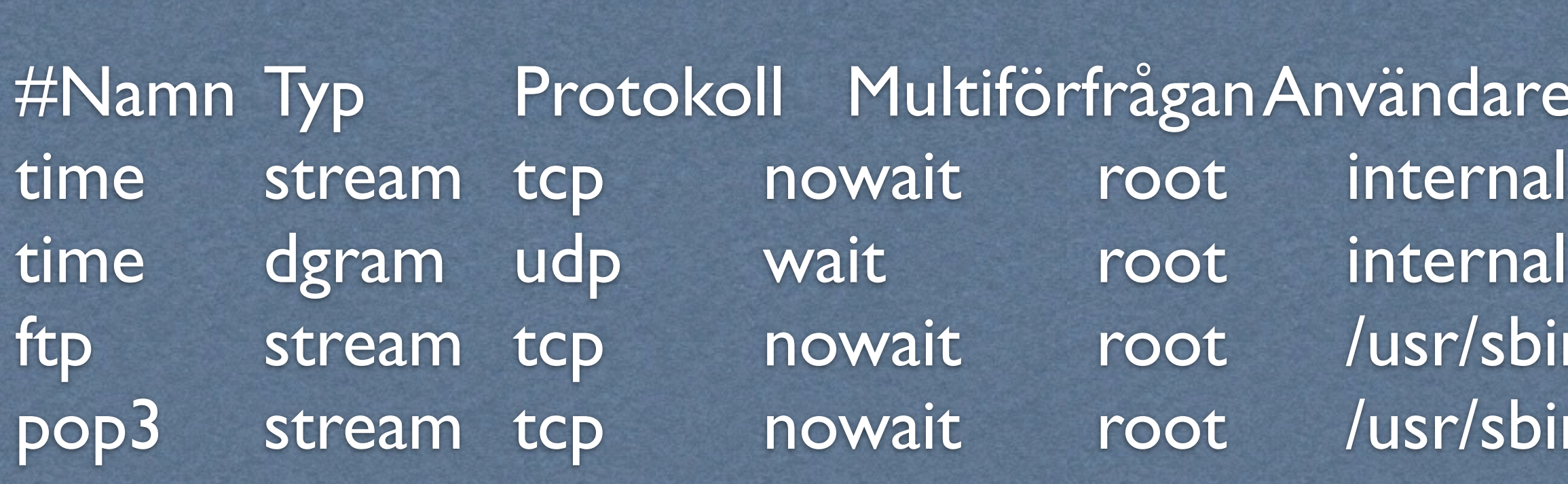

lare Sökväg samt parametrar  $sbin/tepd$  in.ftpd 'sbin/tcpd /usr/sbin/popper -s

# inetd konfiguration

### /etc/inetd.conf

### xinetd

### Ersätter inetd Konfigurationen är inte kompatibel med inetd

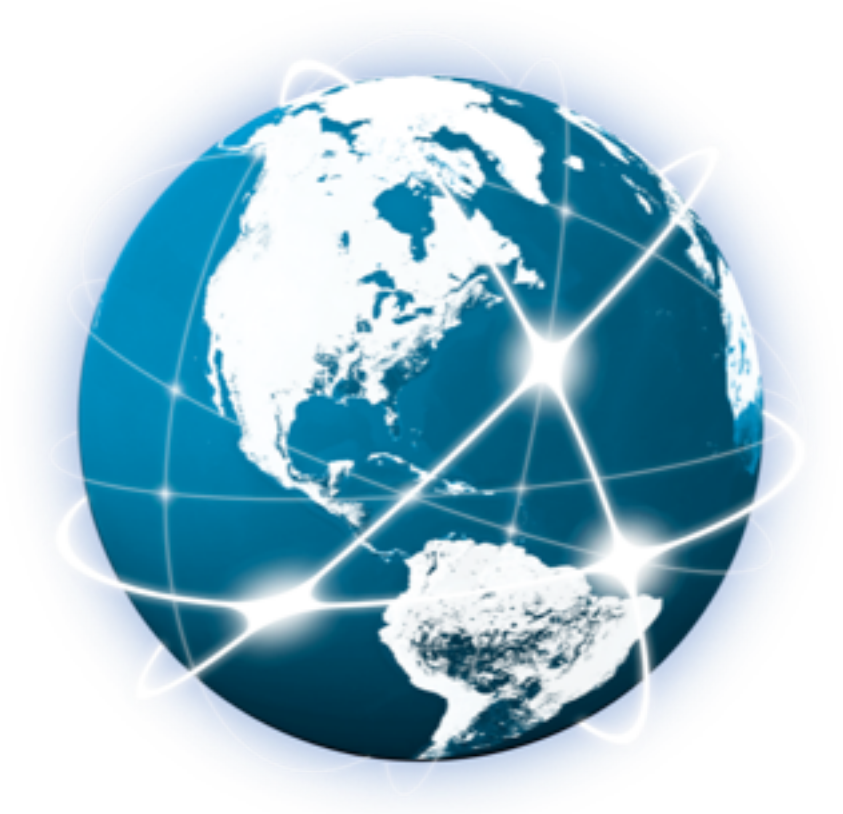

# xinetd.conf

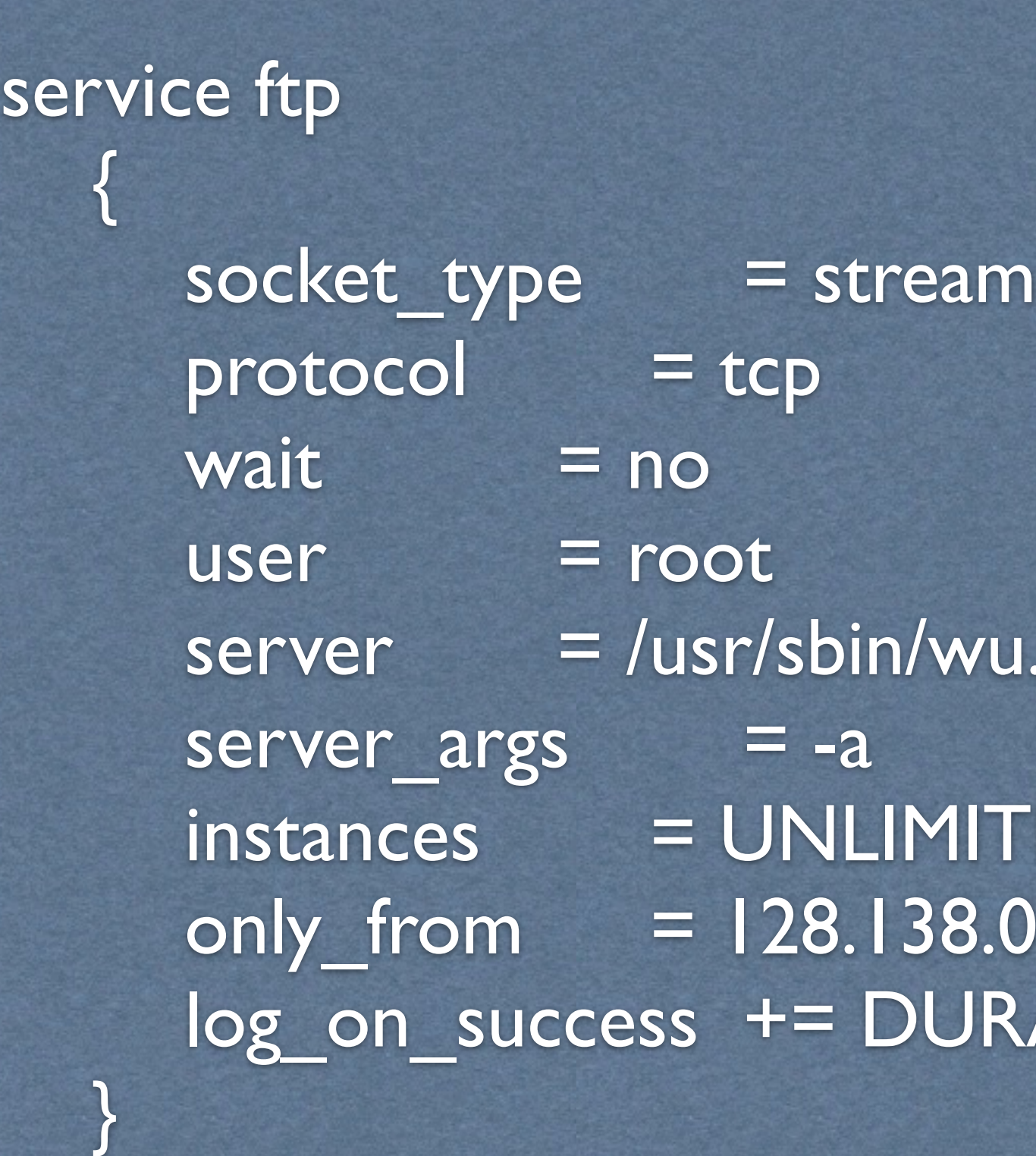

/wu.ftpd

MITED 38.0.0/16 URATION

### Växlar i xinetd.conf

### bind

disable

instances

log\_on\_failure

log\_on\_success

no\_access

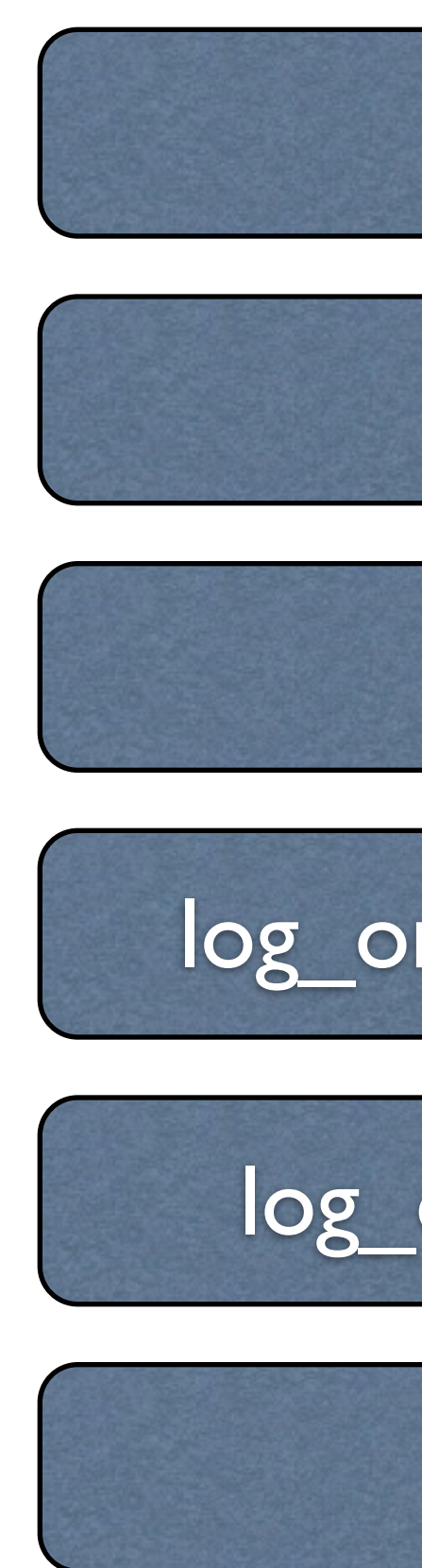

 $bind = eth0$ 

disable = no

instances = [antal|UNLIMITED]

log\_on\_failure = [HOST|USERID|ATTEMPT]

log\_on\_success = [PID|HOST|USERID|...]

no\_access = 10.0.0.1 10.0.0.2

### only\_from

### protocol

### server

server\_args

socket\_type

user

wait

only\_from = 10.0.0.3 10.0.0.4

protocol = [tcp|udp]

server = /usr/sbin/wu\_ftpd

server\_args = port:21

socket\_type = [stream|dgram|raw|seqpacket]

user = root

wait  $=$  [yes|no]

### Växlar i xinetd.conf

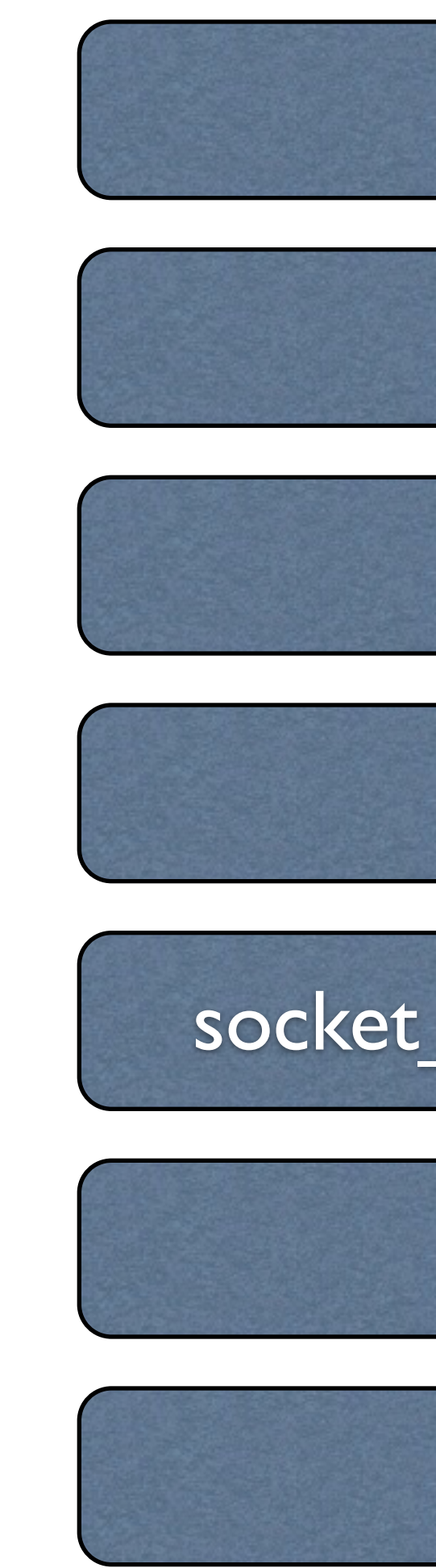

### /etc/services

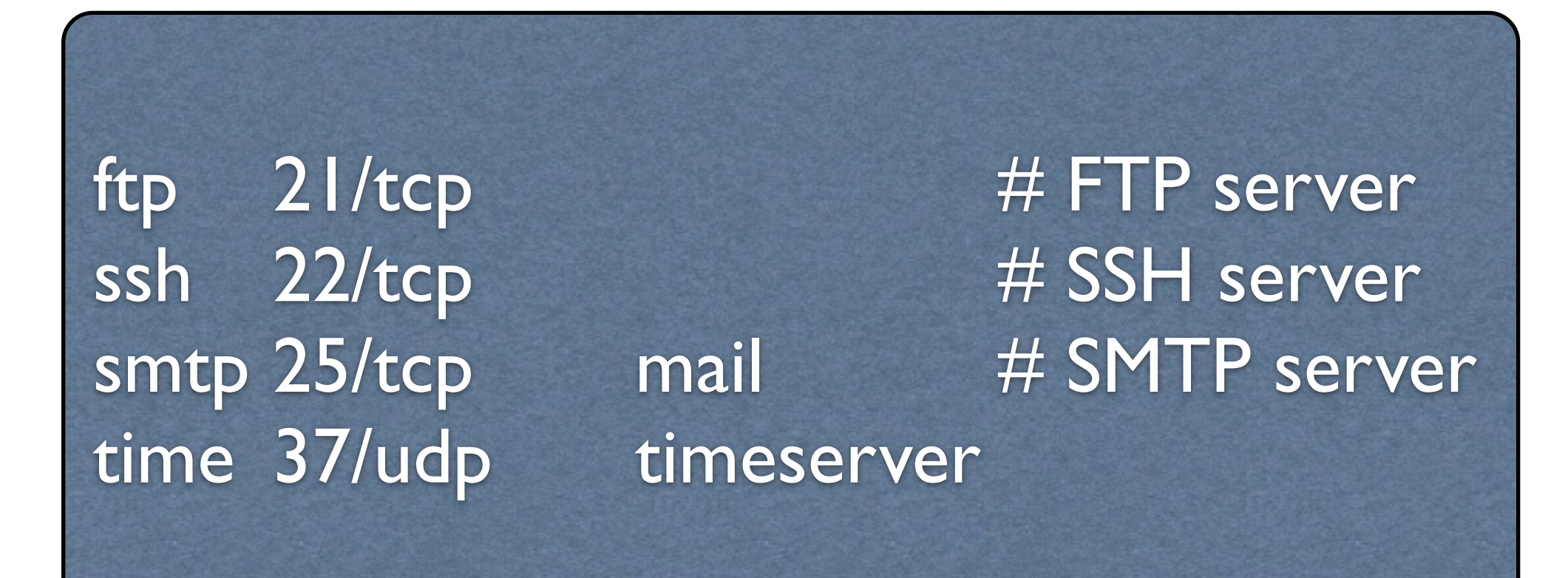

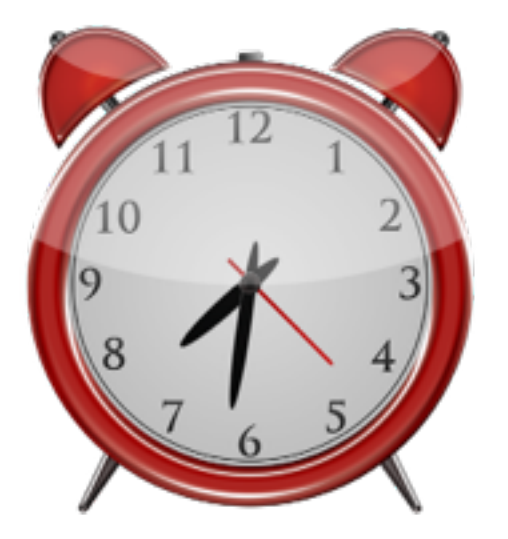

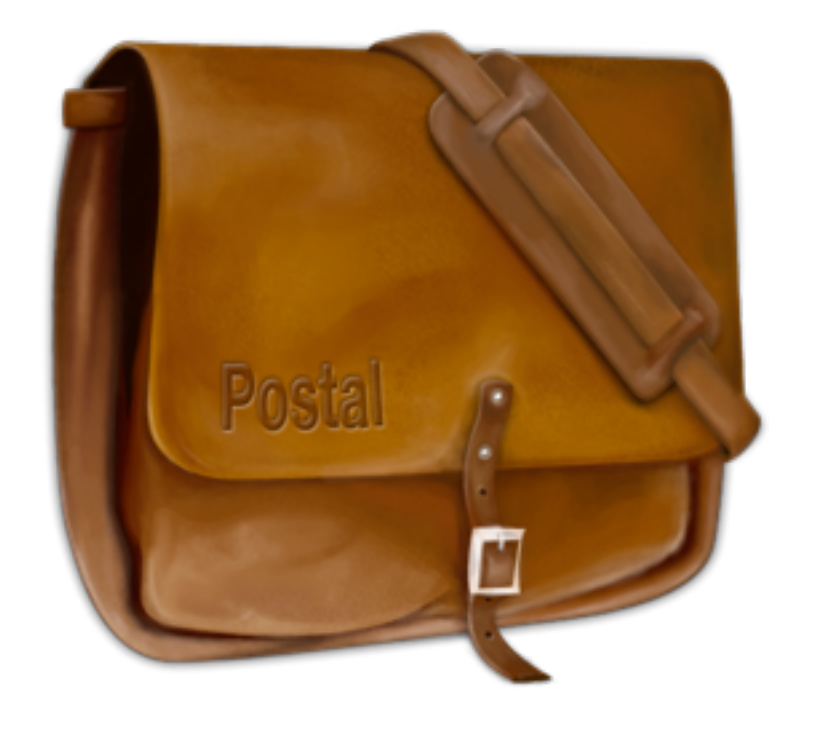

# Schemalagda körningar

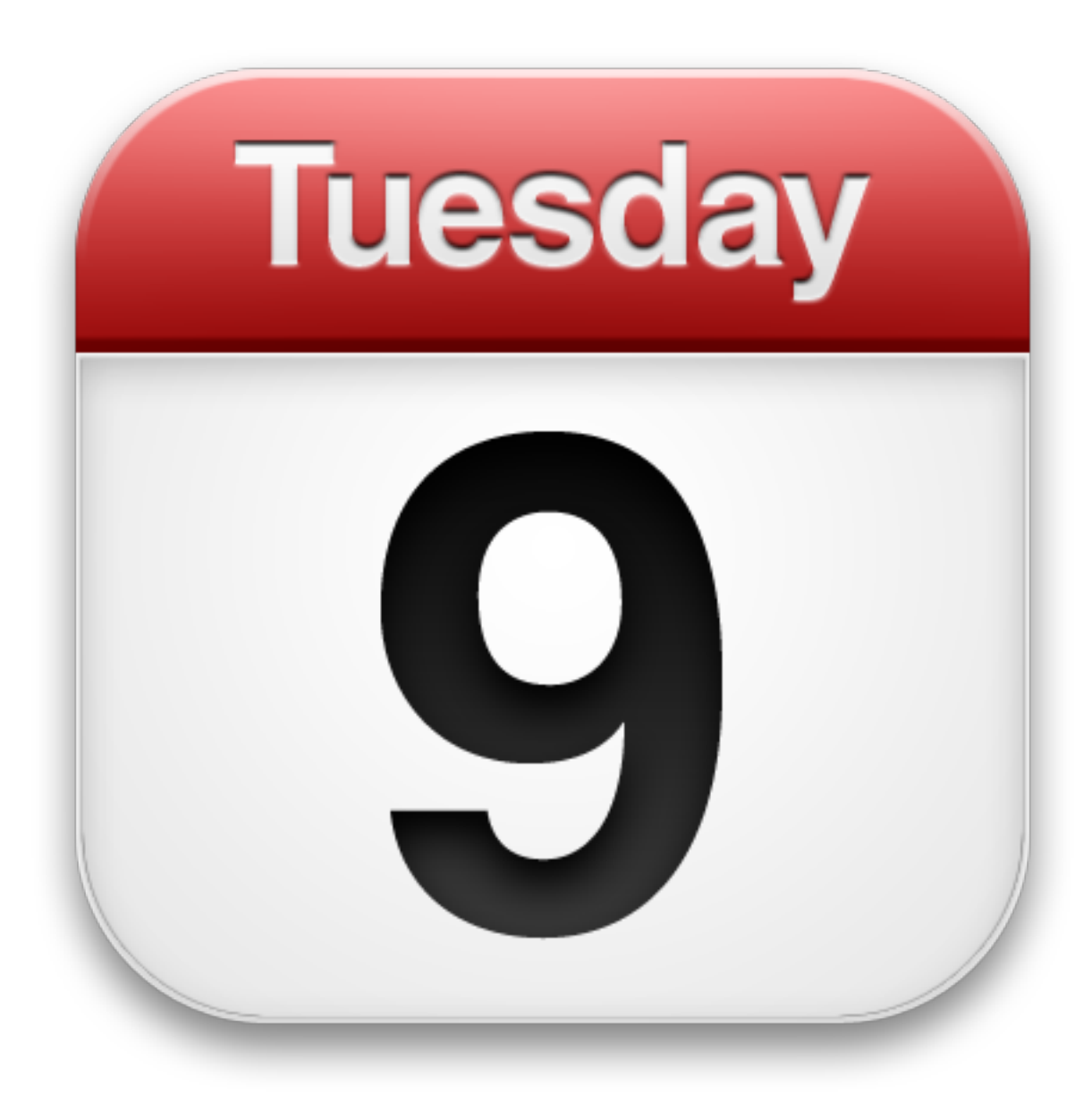

### cron crontab

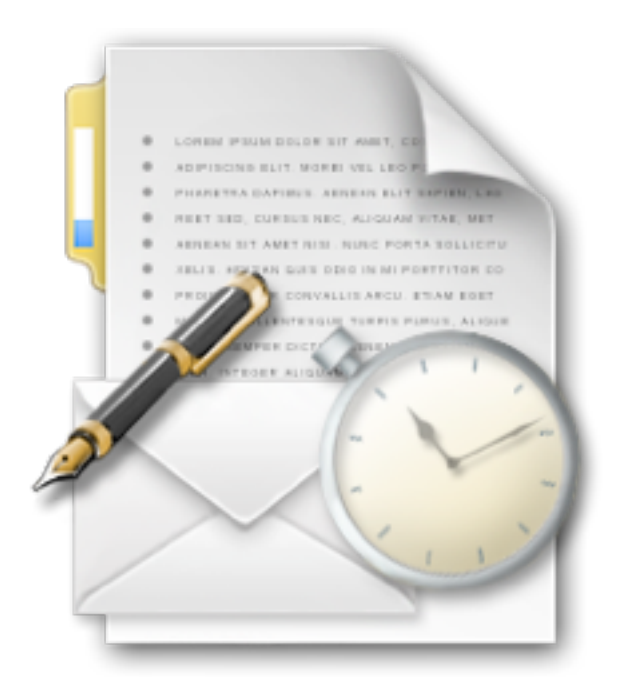

/etc/crontab /var/spool/cron/ /etc/cron.d/ /etc/cron.[monthly|weekly|daily|hourly]

### cron

Rensning av filsystem Dustribution av konfigurationsfiler Rotera loggfiler Automatisk uppdatering av systemet

find /tmp ! –name  $\cdot$  ! –name lost+found –type d –mtime +3 -exec /bin/rm –rf  $\{\}$  ';'

Tar bort alla underkataloger i /tmp som inte blivit modifierade på 3 dygn

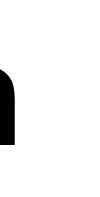

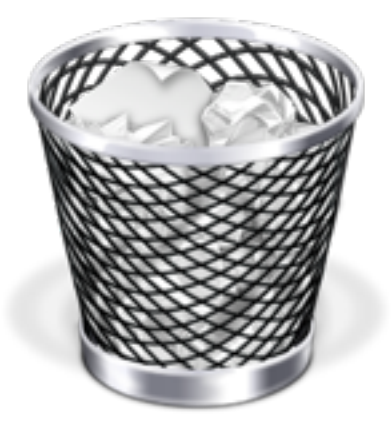

### crontab

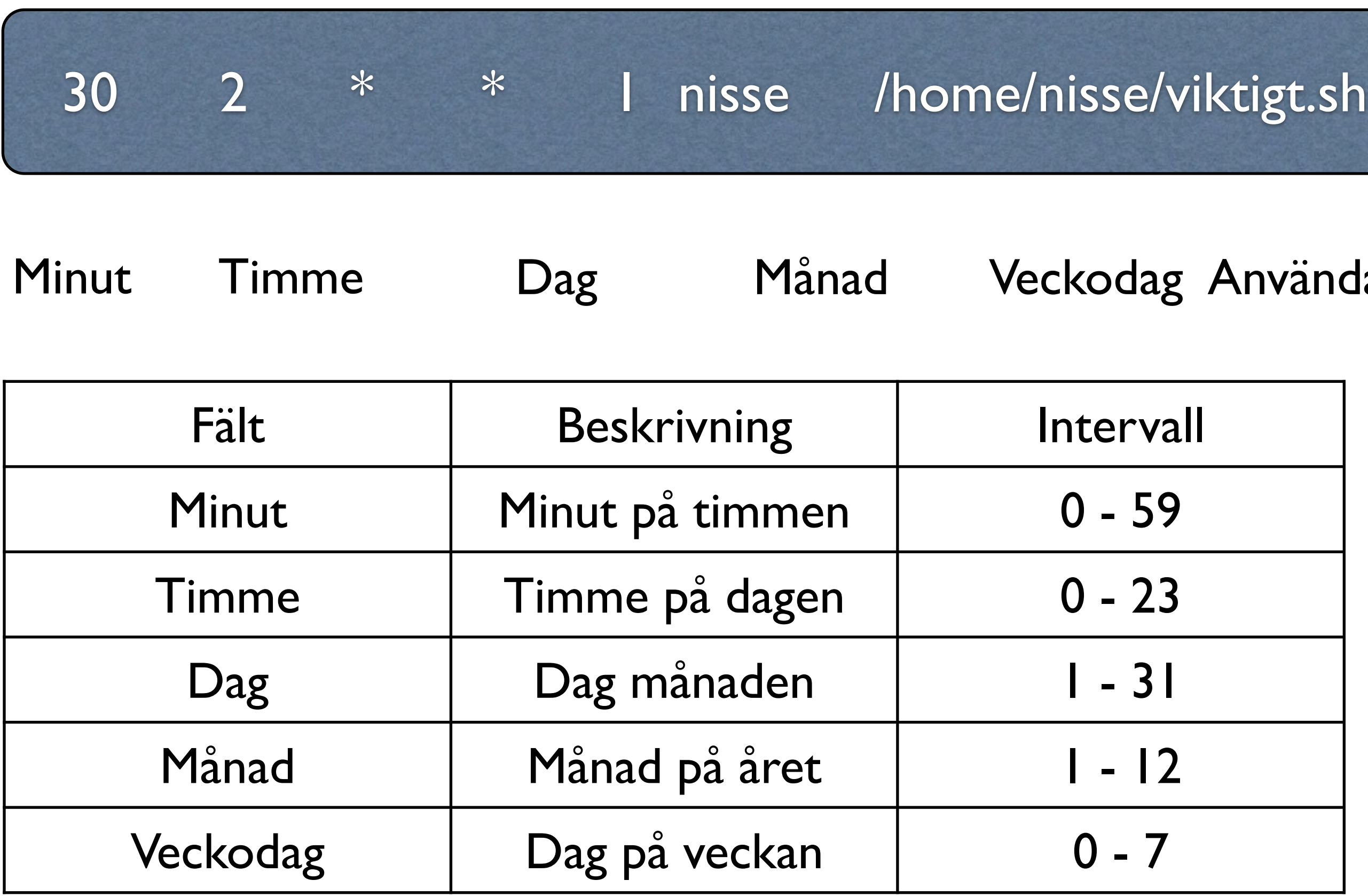

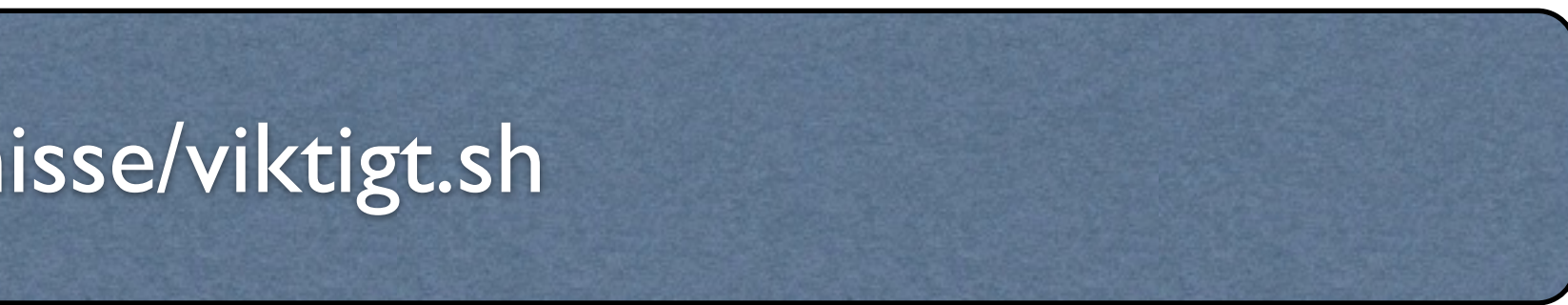

### ndare Kommando

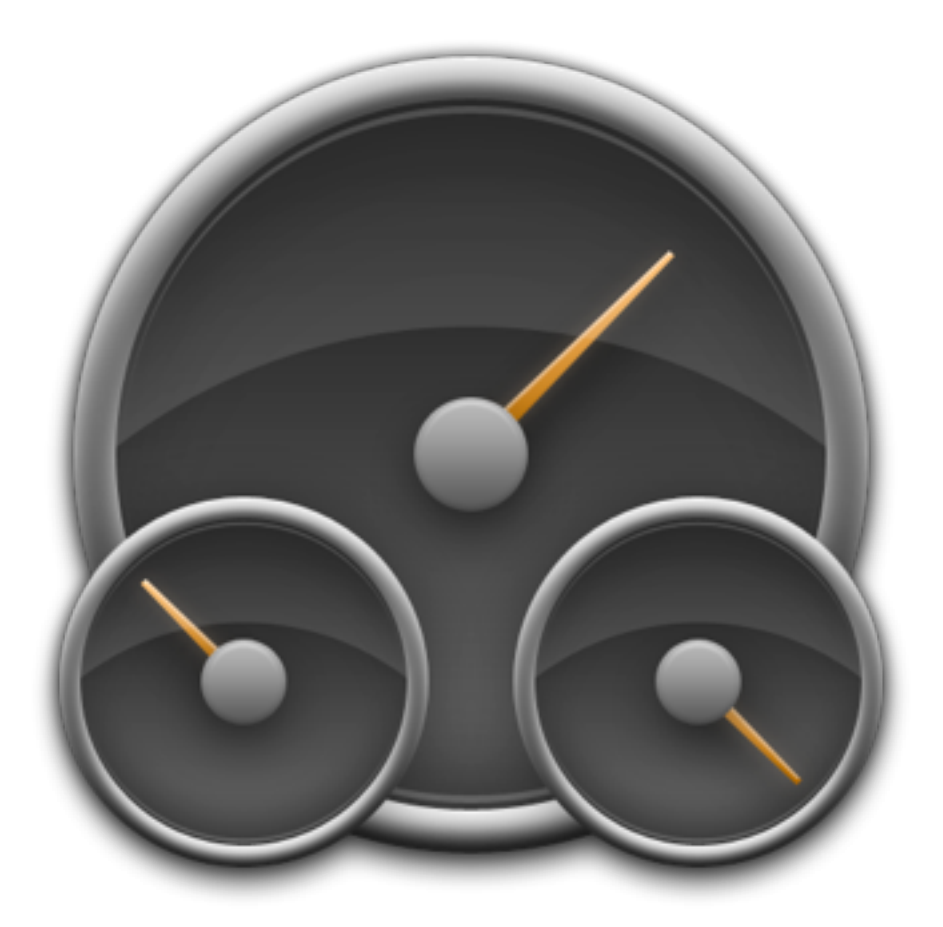

### cron - nackdelar

### Datorn måste vara igång

# Säkerhetskopiering

•dump/restore •tar •rsync

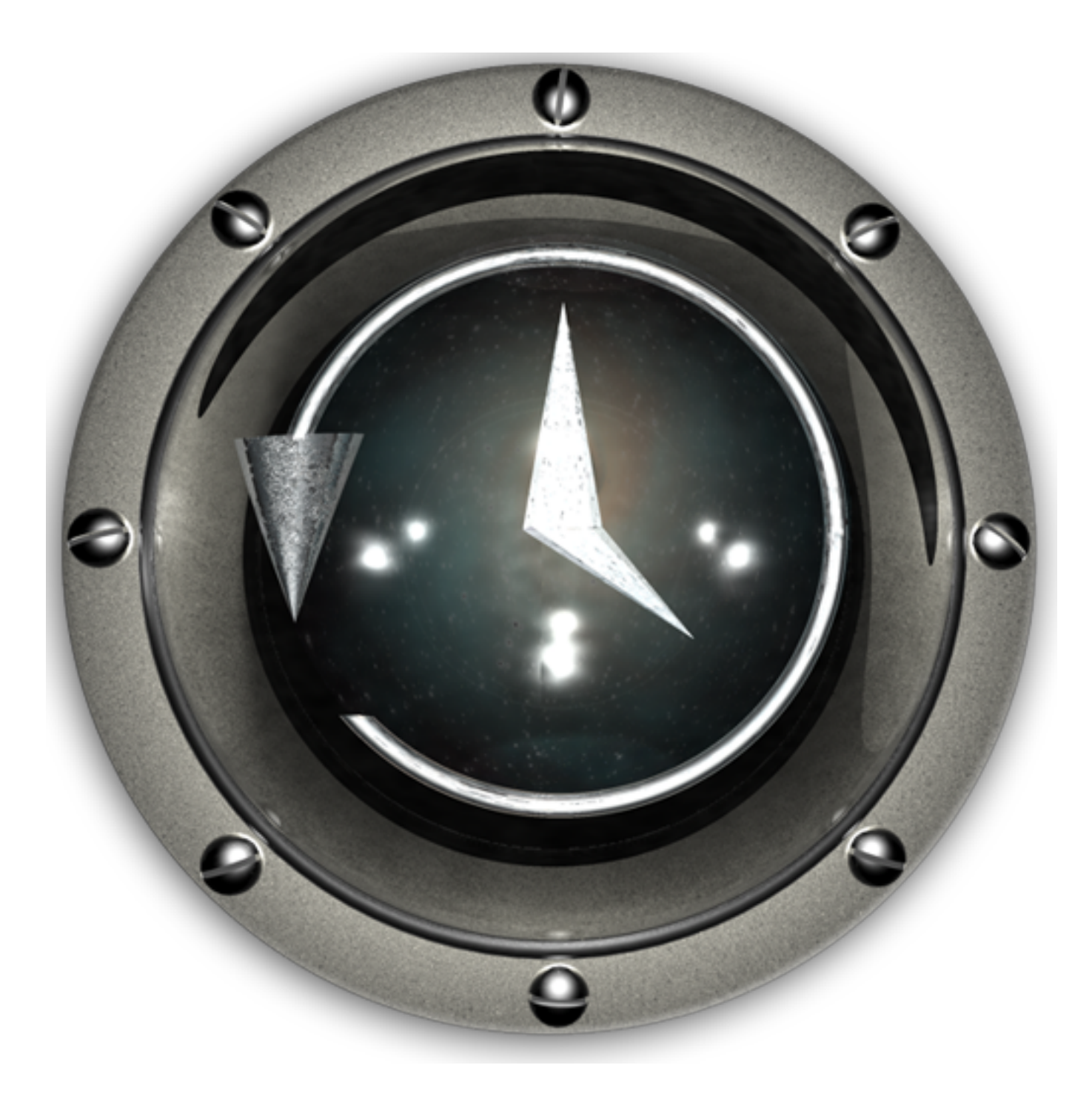

# dump/restore

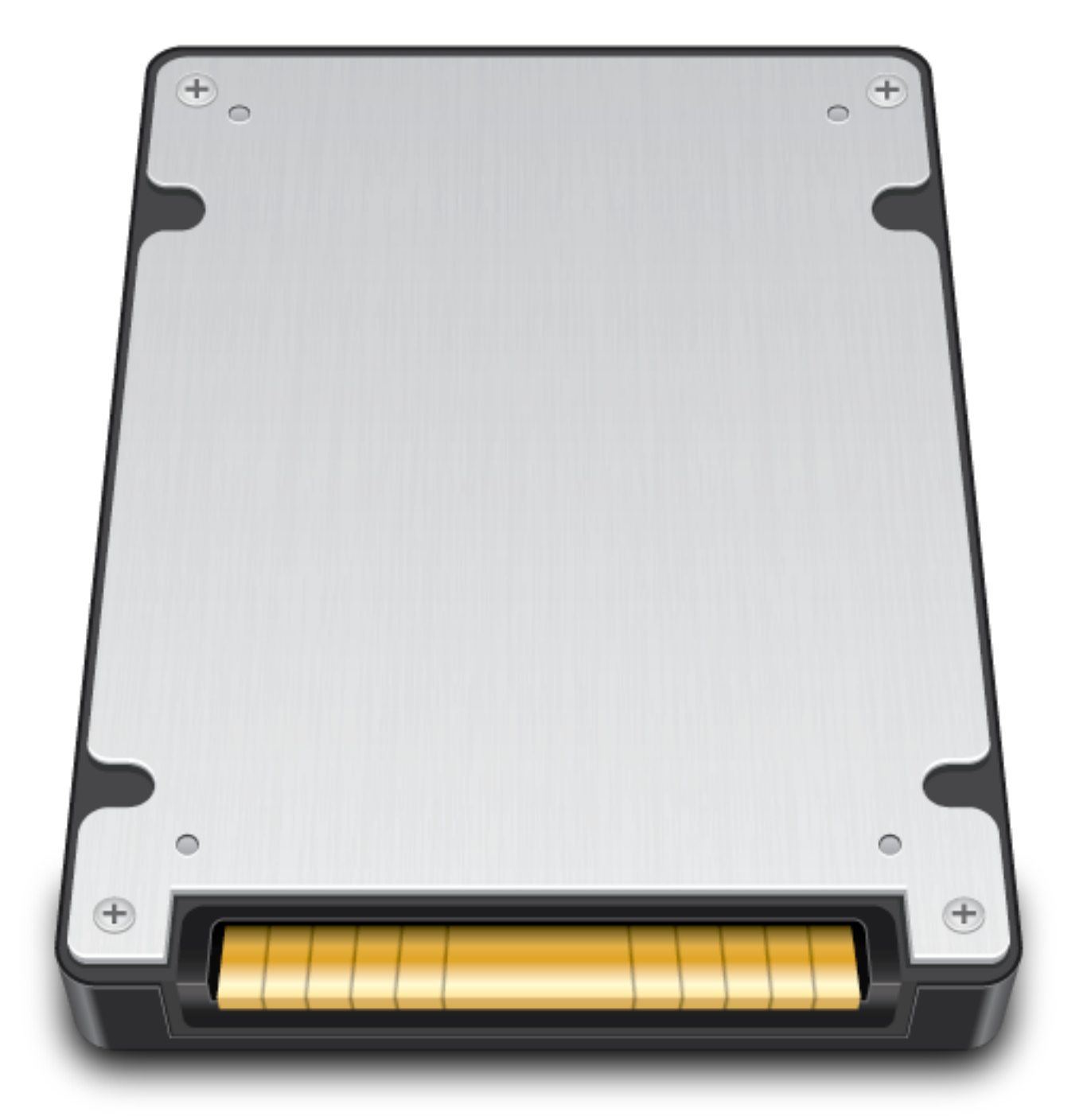

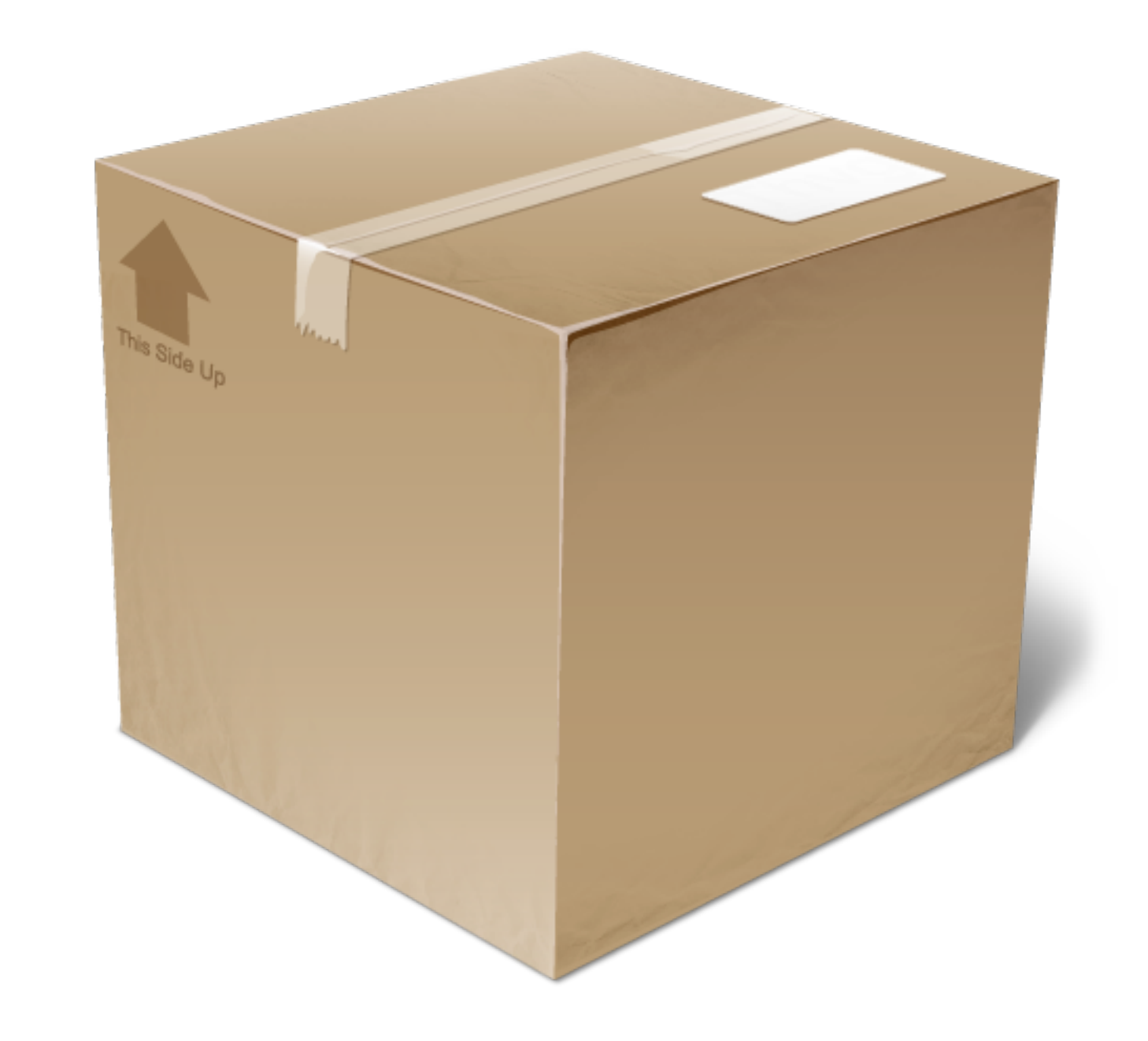

# dump/restore fördelar och nackdelar

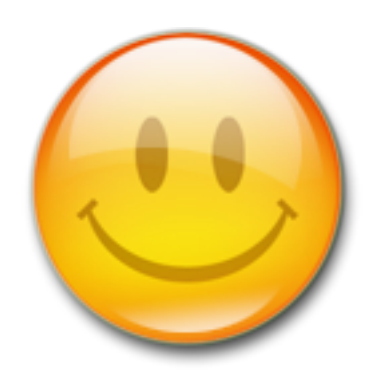

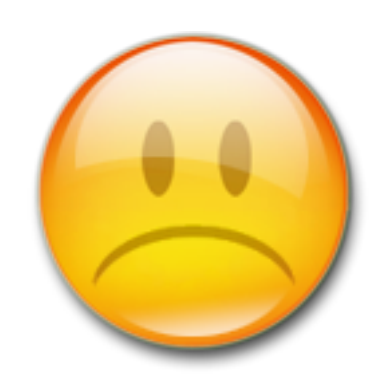

### dump

dump –0 –f /dev/st0 /home DUMP: Date of this dump: Wed May 8 16:59:45 2002 DUMP: Date of last level 0 dump: the epoch DUMP: Dumping /dev/hda2 (/home) to /dev/st0 DUMP: mapping (Pass I) [regular files] DUMP: mapping (pass II) [directories] DUMP: estimated 8750003 tape blocks on 1.0 tape(s).

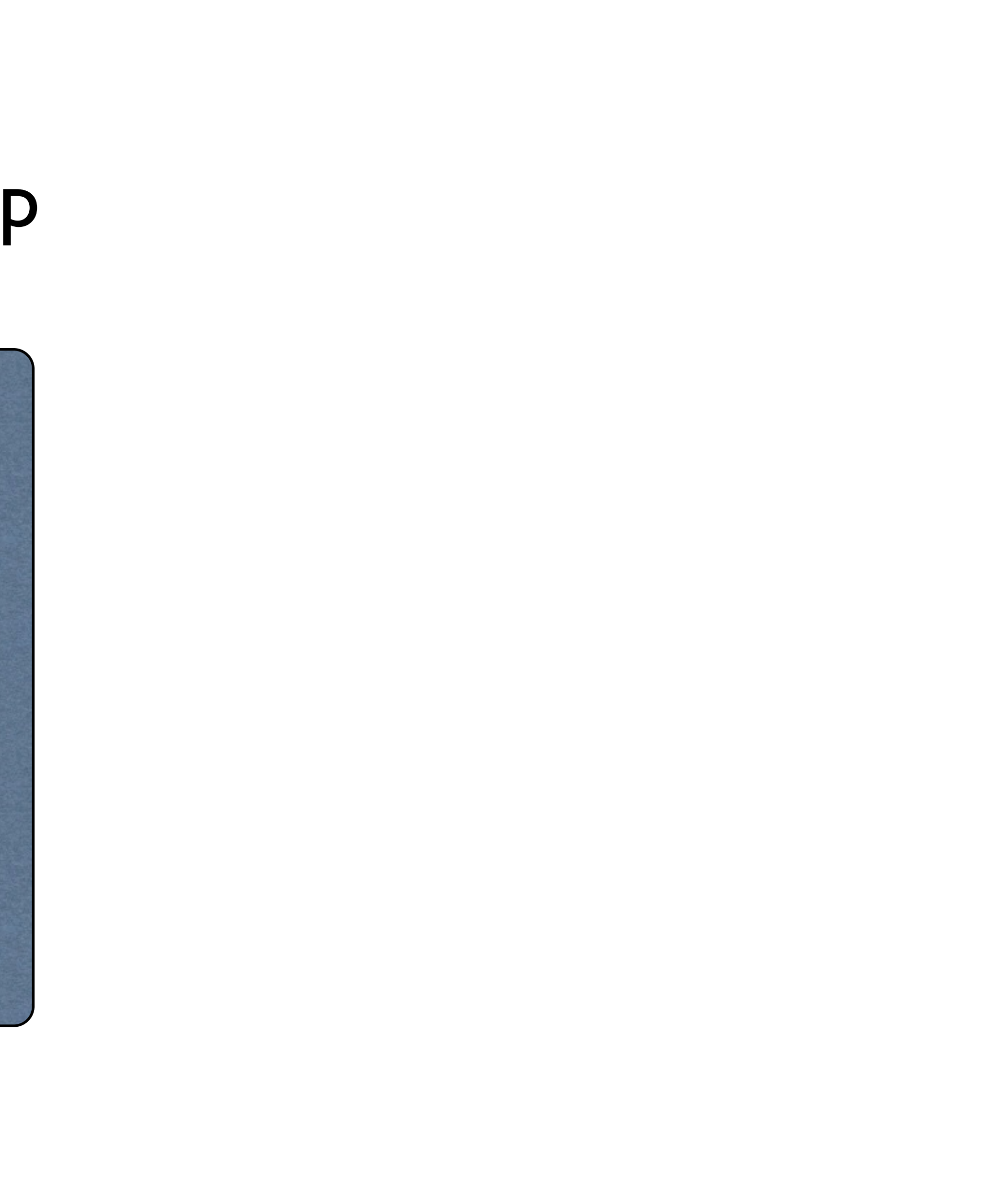

### restore

restore –x –f backup20090205.dump

### Återställning av alla filer

restore –i –f backup20030205.dump Restore>ls .: labuser/ Restore>cd labuser Restore>ls .: Hello.txt Restore>add Hello.txt Restore>extract … Set owner/mode for '.'? [yn] n Restore>quit

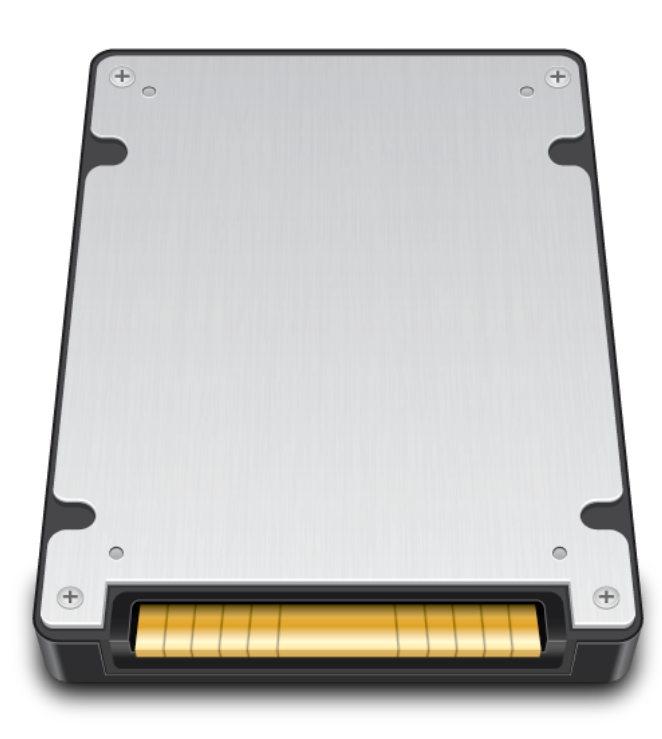

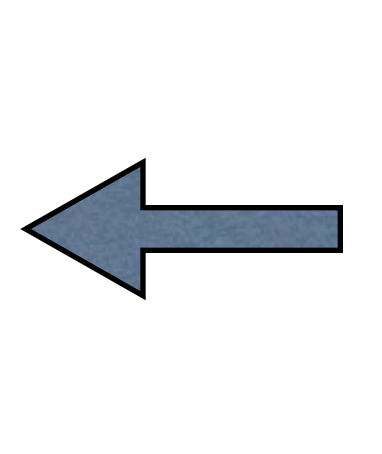

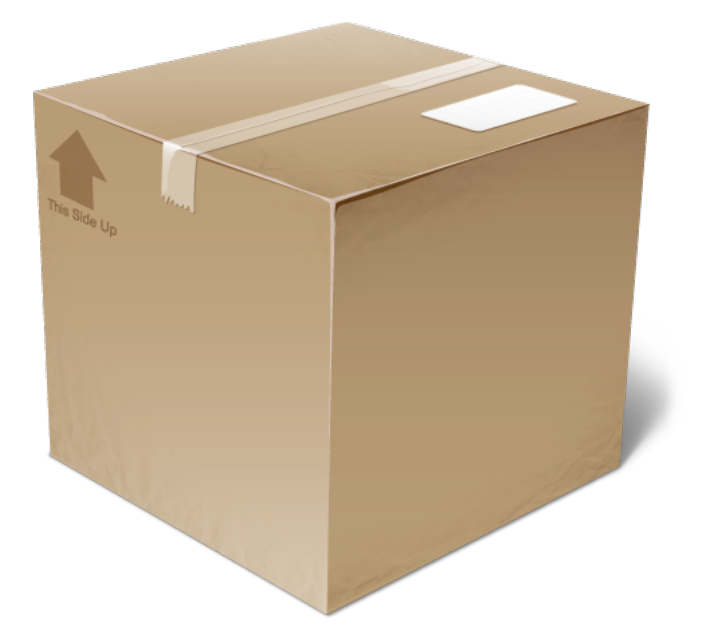

### Återställning av individuella filer

# Säkerhetskopiering med tar

Säkerhetskopiering av /home tar cf /backup\_home.tar /home/\* TAR

Återställning av ett tar-arkiv tar xf backup\_home.tar

Säkerhetskopiering av /home med komprimering tar czf /backup\_home.tar.gz /home/\*

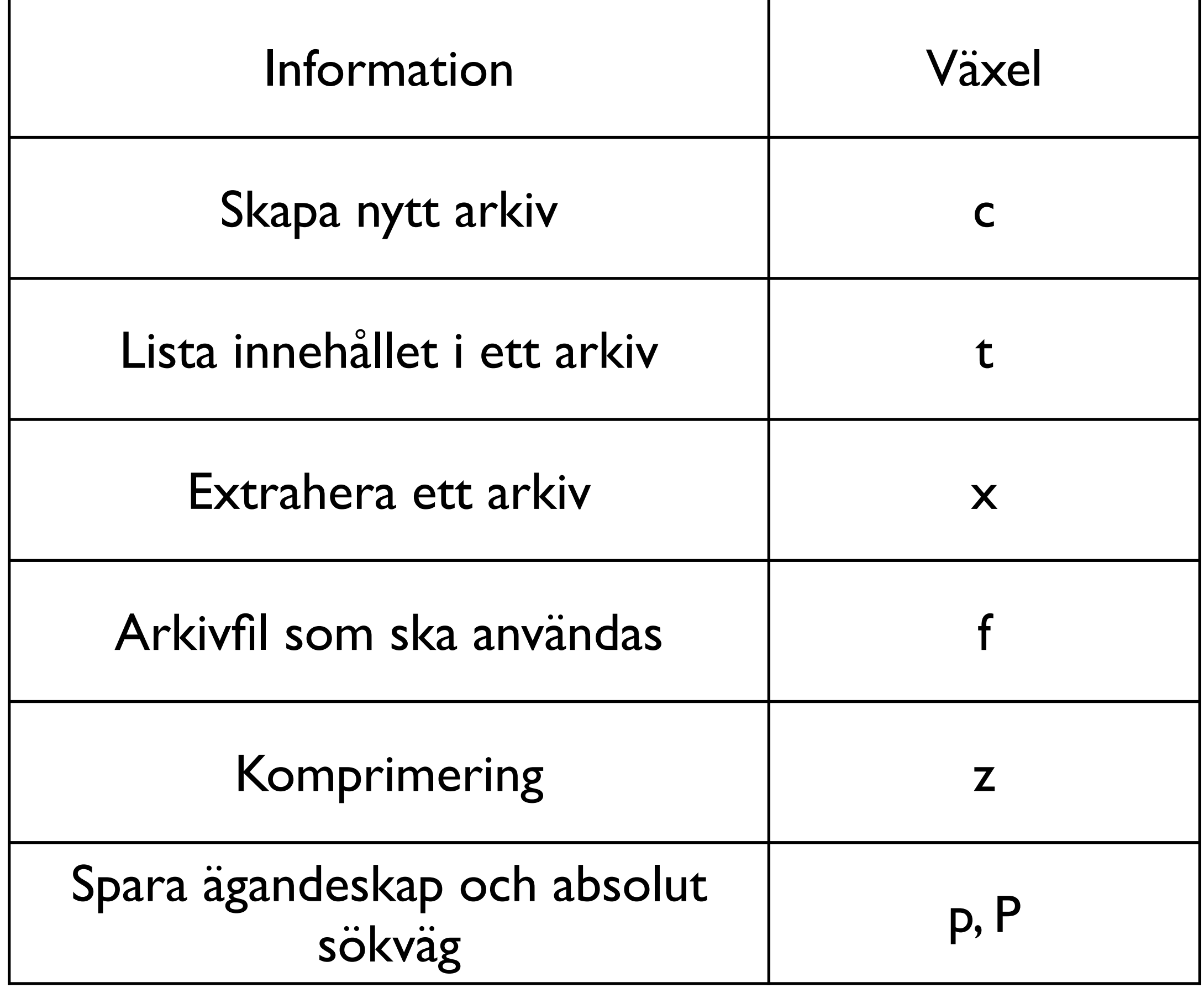

### rsync

### rsync [options] source destination

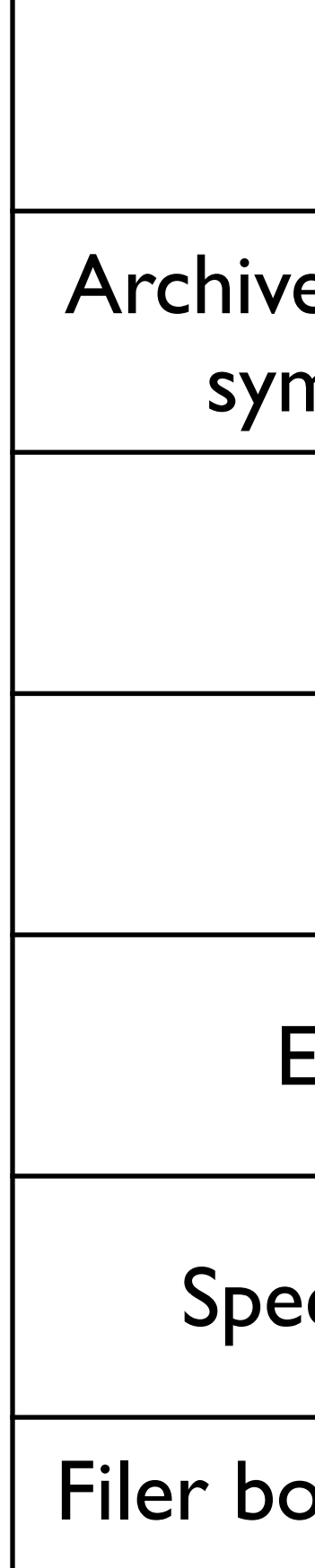

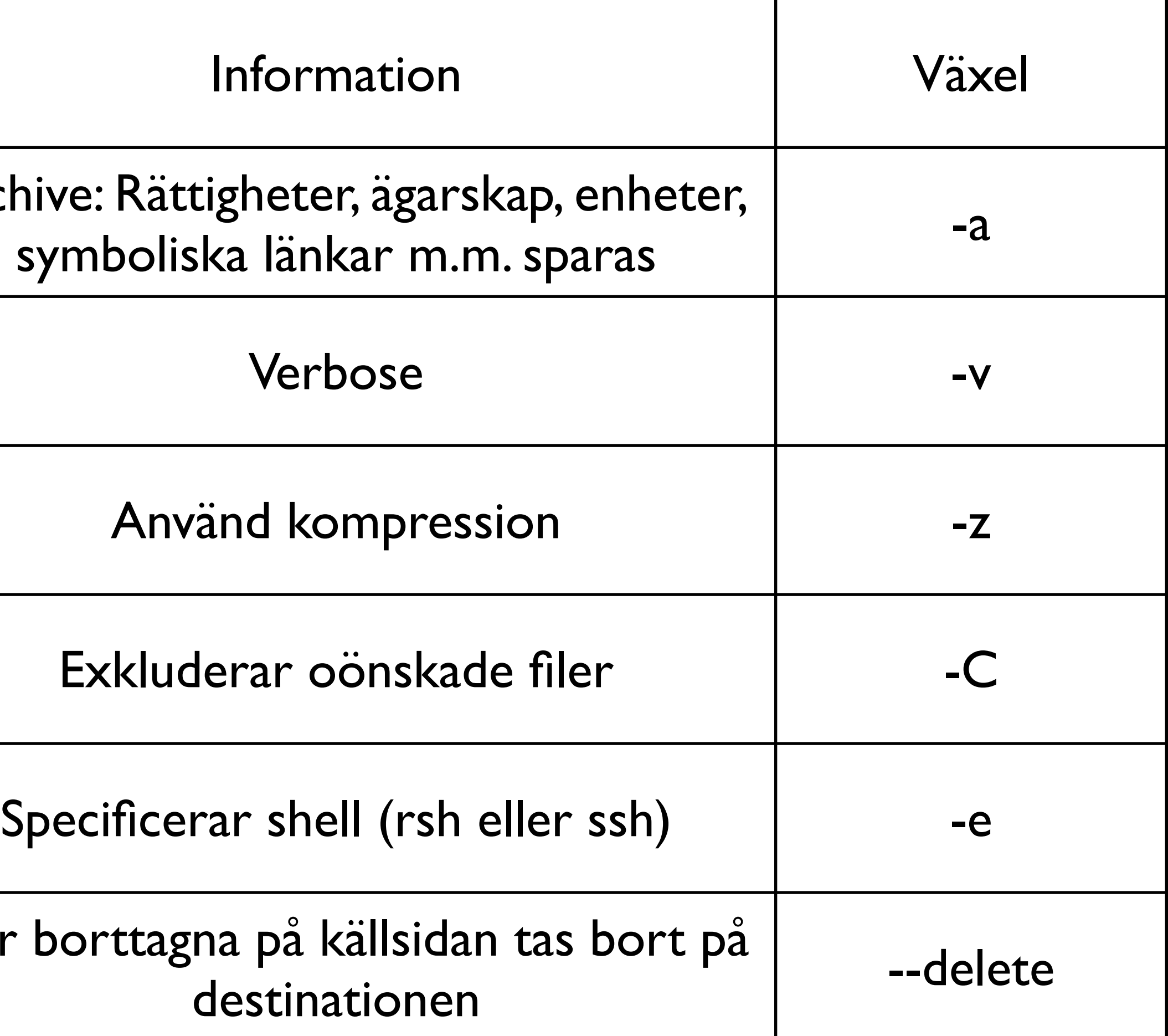

**> rsync -av /src/foo /dest**  Kopiera hela katalogen foo till katalogen /dest, m.a.o. så skapas katalogen /dest/foo

**> rsync -av /src/foo/ /dest/foo** Här kopierar vi enbart innehållet i katalogen foo, inte hela katalogen. Ger dock samma resultat som ovanstående

**> rsync -avz bar:/src/foo/ /dest/foo**  Kopiera allt från katalogen /src/foo på maskinen bar till / dest/foo på den lokala maskinen

**> rsync –avz –e ssh bar:/src/foo /dest/foo**  Samma som ovan fast över SSH

**> rsync –avz –e ssh /src/foo slave1:/dest/foo**  Samma som ovan fast överföring från den lokala maskinen till en fjärran över SSH

ps – Statisk bild över systemets processer top – Dynamisk bild över systemets processer kill – Skicka signaler till processer init – Ändra körnivå service – Hantera demoner crontab – Verktyg för att schemalägga program dump – Säkerhetskopieringsverktyg restore – Verktyg för att återställa säkerhetskopior gjorda med dump tar – Arkiveringsverktyg som ofta används till säkerhetskopiering rsync – Arkiveringsverktyg som enbart tar med modifierad data

### Kommandon